## The book was found

# CCNA Commands Essentials With Examples

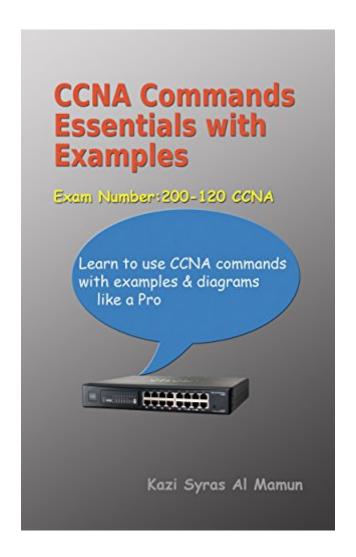

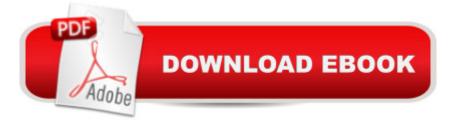

## **Synopsis**

This is a compact book covering all important CCNA exam commands. All necessary steps have been taken to keep the contents of this book precise and concise so as you can revise your CCNA exam. commands within a couple of hours of study. Besides, you can use this book to get a comprehensive glimpse on the CCNA commands and their applications, giving you a clear understanding of when and where to use these commands in routers and switches.CCNA candidates will love this book because all the commands have been presented with configuration examples and diagram.Benefits of this book:1.All necessary CCNA commands. 2.Configuration examples for routing and switching.3.Complex configuration such as NAT, PAT, ACL, VLAN, trunking and routing have been explained with diagrams and configuration examples.4.Short notes and explanation for important commands.5.Command customization technique that helps to troubleshoot real life networks.

#### **Book Information**

File Size: 1880 KB

Print Length: 86 pages

Simultaneous Device Usage: Unlimited

Publisher: Kazi Syras Al Mamun (March 6, 2015)

Publication Date: March 6, 2015

Sold by: A Digital Services LLC

Language: English

ASIN: B00UCM8VCA

Text-to-Speech: Enabled

X-Ray: Not Enabled

Word Wise: Not Enabled

Lending: Not Enabled

Enhanced Typesetting: Not Enabled

Best Sellers Rank: #84,270 Paid in Kindle Store (See Top 100 Paid in Kindle Store) #10 in Books > Computers & Technology > Networking & Cloud Computing > Networks, Protocols & APIs > LAN #32 in Books > Computers & Technology > Certification > Cisco #61 in Kindle Store > Kindle Short Reads > Two hours or more (65-100 pages) > Computers & Technology

### **Customer Reviews**

A well thought out book on CCNA commands. I am planning to take CCNA, and was looking for a

book that explains practical use of CCNA commands. After reading this book, I have developed clear concepts on using complex CCNA commands such as routing, NAT, ACL, VLAN and WAN. The author has done a impressive job explaining complex topics with simple illustrations and configuration examples.

I wanted to develop clear understanding of the application of networking concepts in Cisco routers and switches. This book offers a useful list of CCNA commands along with configuration examples that helped me to broaden my knowledge in CCNA commands, and it also helped me to learn command customization that helps troubleshooting networking problems.

Great, the examples are great. I used them on packet tracer and it was great. I was struggling with routing and acl and this book gives me a lot of hands on examples

I found the explanations of some of the ospf and nat yranslation information beer than the actual cisco program (netacad)

#### Download to continue reading...

CCNA Commands Essentials with Examples Unix Reference Guide for Berkeley Bsd 4.3 With User Commands and Bsd 4.2 Commands Subnetting For Beginners: How To Easily Master IP Subnetting And Binary Math To Pass Your CCNA (CCNA, Networking, IT Security, ITSM) CCNA Routing and Switching Portable Command Guide (ICND1 100-105, ICND2 200-105, and CCNA 200-125) Cisco CCNA Simplified: Your Complete Guide to Passing the CCNA Routing and Switching Exam CCNA Routing and Switching 200-120 Official Cert Guide Library & CCENT/CCNA ICND1 100-101 Official Cert Guide Corporate Taxation: Examples And Explanations (Examples & Explanations) AIX Logical Volume Manager from A to Z: Troubleshooting and Commands (IBM Redbooks) Unix Shell Commands Quick Reference (Que Quick Reference Series) Windows Debugging Notebook: Essential User Space WinDbg Commands BSD UNIX Toolbox: 1000+ Commands for FreeBSD, OpenBSD and NetBSD Unix Commands by Example: A Desktop Reference for Unixware, Solairs and Sco Unixware, Solaris and Sco Unix Minecraft by ConCrafter: An Unofficial Guide with New Facts and Commands Minecraft: An Unofficial Guide With New Facts And Commands (Turtleback School & Library Binding Edition) Program or Be Programmed: Ten Commands for a Digital Age Ada Essentials: Overview, Examples and Glossary (Learnada, Vol. 1) CCENT/CCNA ICND1 100-101 Official Cert Guide Network Performance and Optimization Guide: The Essential Network Performance Guide For CCNA, CCNP and CCIE Engineers (Design Series)

Cisco CCNA Networking for Beginners: The Ultimate Beginners Crash Course to Learn Cisco Quickly and Easily CCNA Audio Study Guide

<u>Dmca</u>